# <span id="page-0-0"></span>**WN90LP Modbus RTU protocol V1.0.1**

#### **CONTENTS**

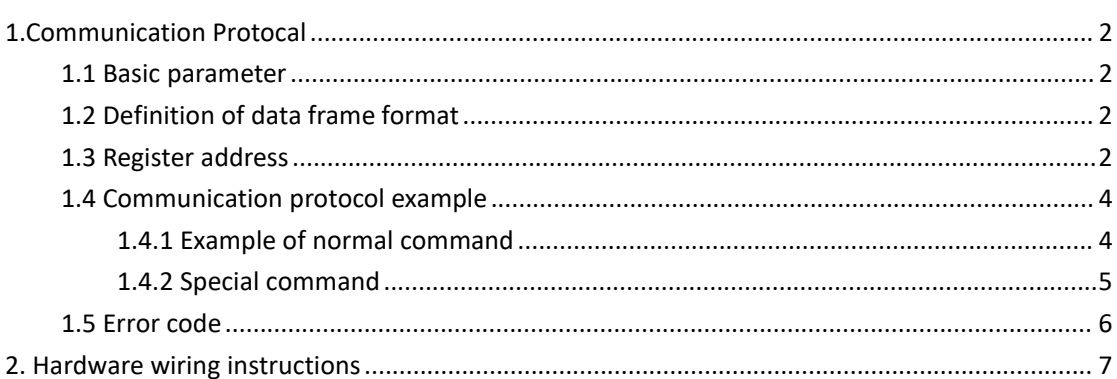

# **1. Communication Protocol**

## <span id="page-1-0"></span>**1.1 Basic Parameter**

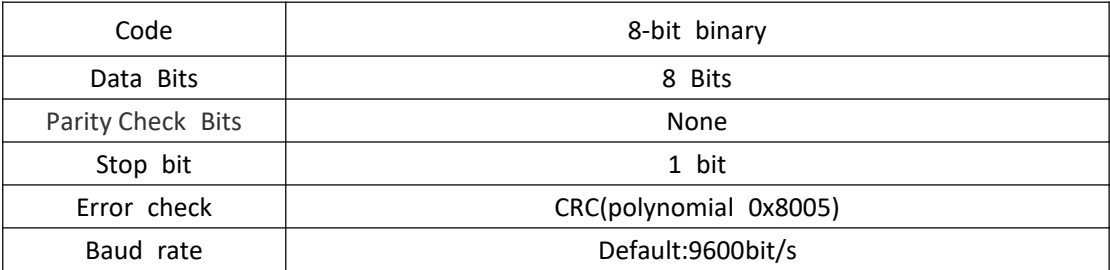

# **1.2 Definition of data frame format**

Host query frame structure:

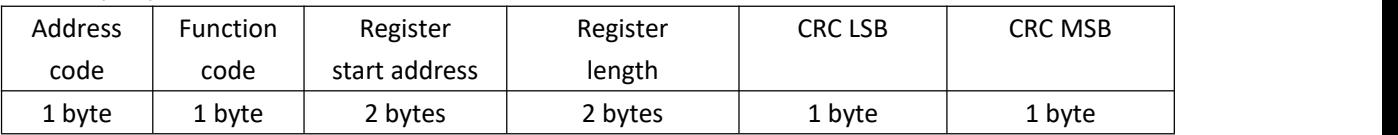

Slave reply frame structure:

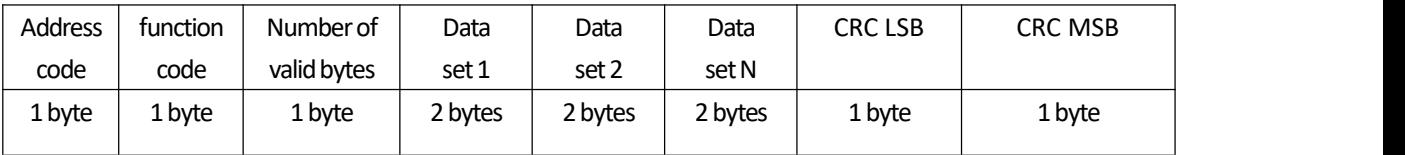

# **1.3 Register address**

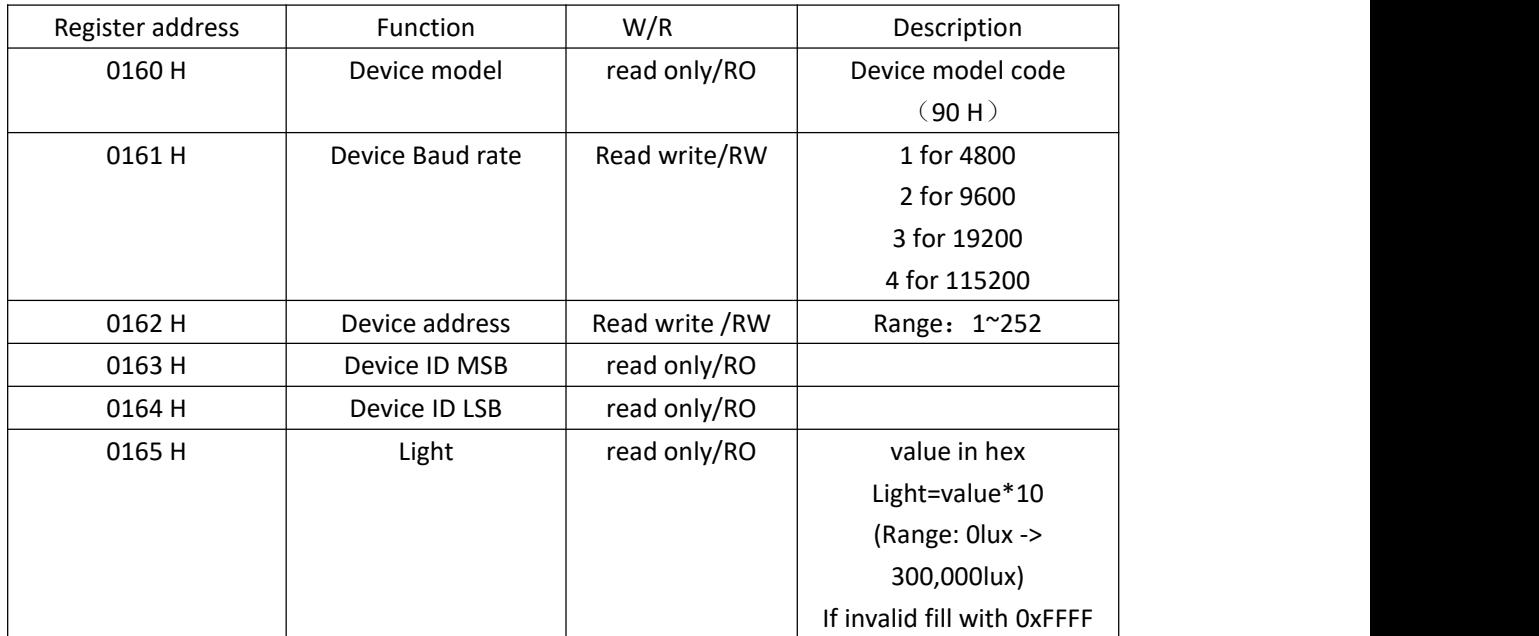

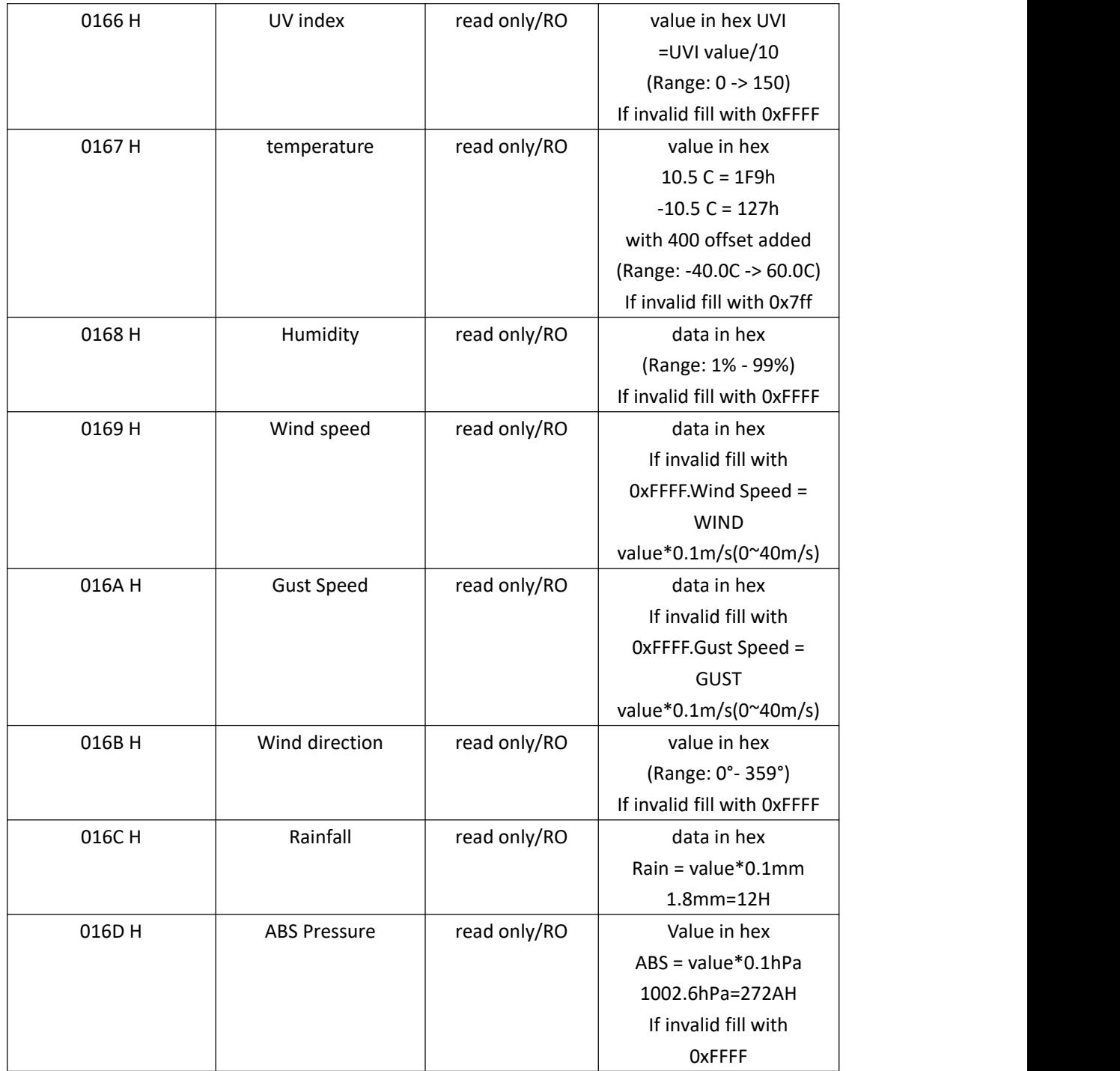

## **1.4 Example for communication protocol**

## <span id="page-3-0"></span>**1.4.1 Example for normal command**

Example 1: read light intensity

Inquiry frame:

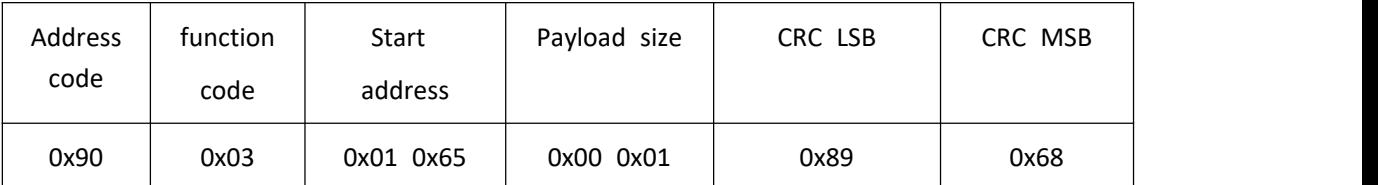

Reply frame:

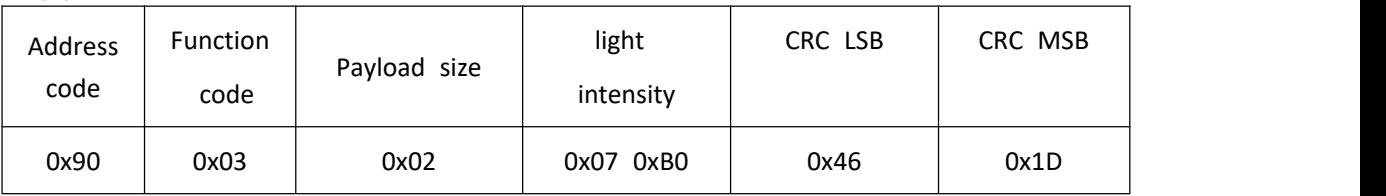

It means: the intensity is: 1968 (LUX)

Example 2: get data (light, UVI, Temperature, Humidity, Wind Speed, Gust speed, Wind direction, Rainfall)

Inquiry frame:

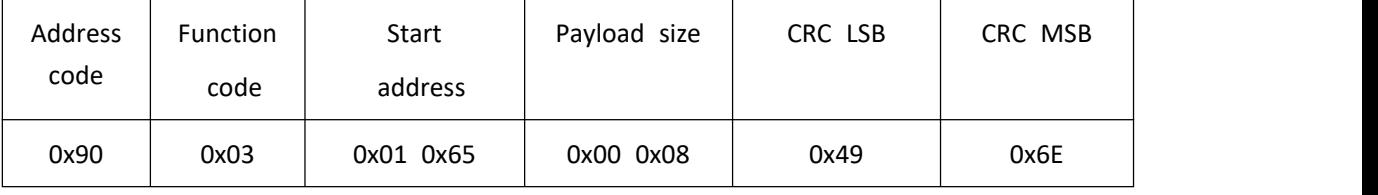

Reply frame:

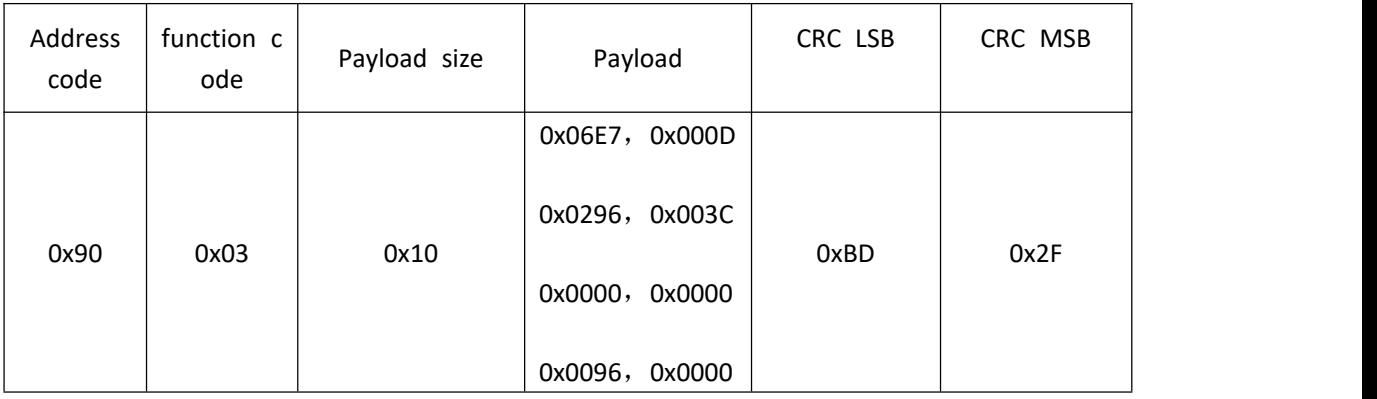

It means: Light =  $1767$  Lux UV index $(UVI)$  = 13 Temperature = 26.2℃ Humidity = 60%

Wind speed =  $0 \text{ m/s}$ Gust speed = 0 m/s Wind direction = 150° Rainfall =  $0 \text{ mm}$ 

#### Example 3: modify Baud rate as 4800

Inquiry frame:

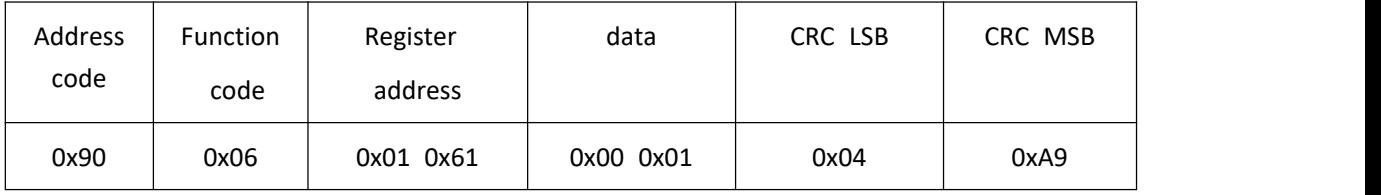

Reply frame:

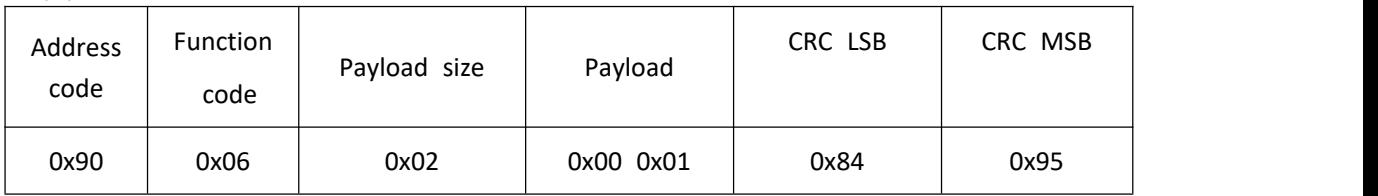

#### Example 4: modify device address as 0x34

Inquiry frame:

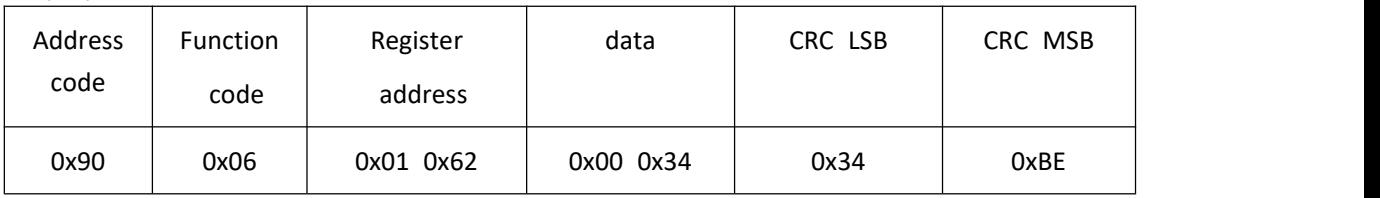

Reply frame:

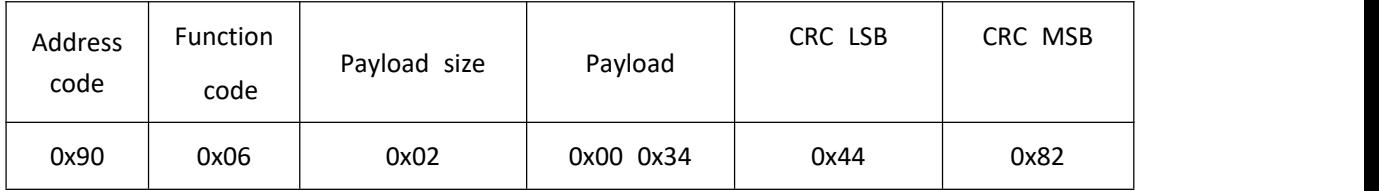

# <span id="page-5-0"></span>**1.4.2 Special Command**

If users modified device address and Baud rate, but forget the device address (modified) and baud rate(modified), then use this special command.

| prefix    | Read/write             | Read/Write             | CRC LSB | CRC MSB |
|-----------|------------------------|------------------------|---------|---------|
|           | Baud rate              | device address         |         |         |
| 3 bytes   | 1 byte                 | 1 byte                 | 1 byte  | 1 byte  |
| Fix value | 0: read Baud rate      | 0: read device         |         |         |
| 0xFDFDFD  | 1: set Baud rate4800   | address                |         |         |
|           | 2: set Baud rate 9600  | $1^{\sim}252$ : set de |         |         |
|           | 3: set Baud rate19200  | vice address           |         |         |
|           | 4: set Baud rate115200 |                        |         |         |

The structure of the host inquiry frame as following:

Structure of Slave Reply frame:

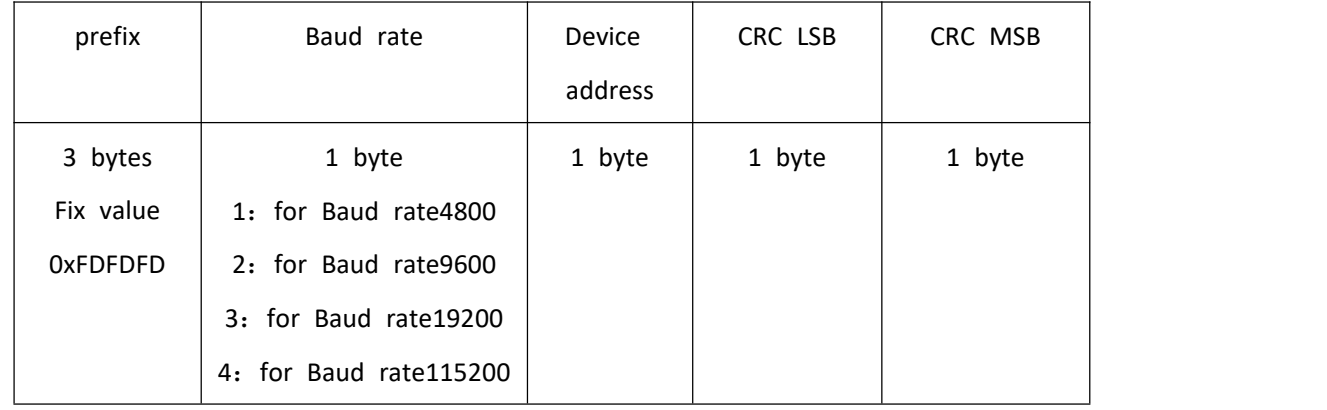

Example 5: read Baud rate and slave address:

#### Inquiry frame:

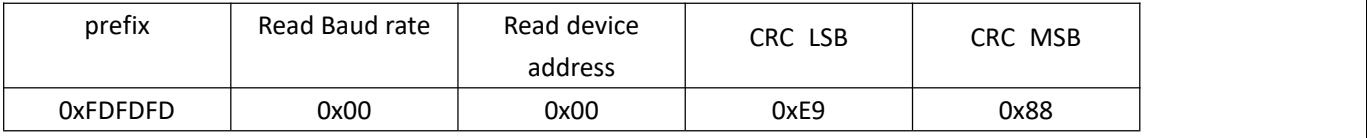

Reply frame:

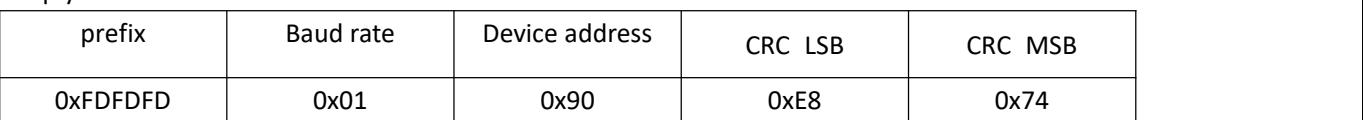

It means: Baud rate is 4800, Slave device address is 0x90.

#### Example 6: set Baud rate as 9600:

Inquiry Frame:

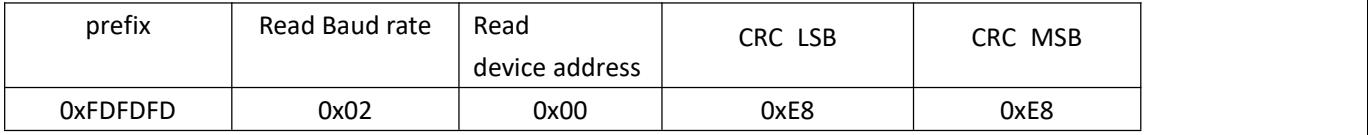

Reply frame:

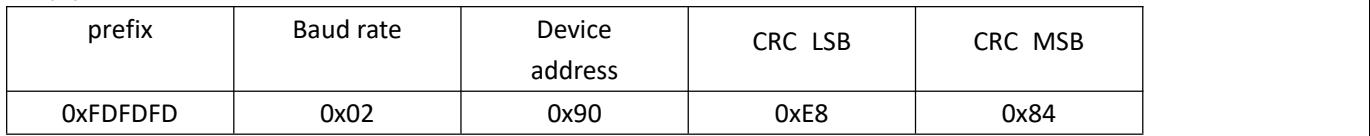

It means: set Baud rate as 9600 successfully, and read the slave device address 0x90.

#### Example 7: set device address as 0x01:

Inquiry frame:

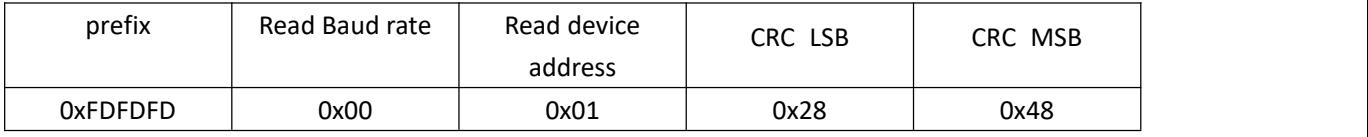

Reply frame:

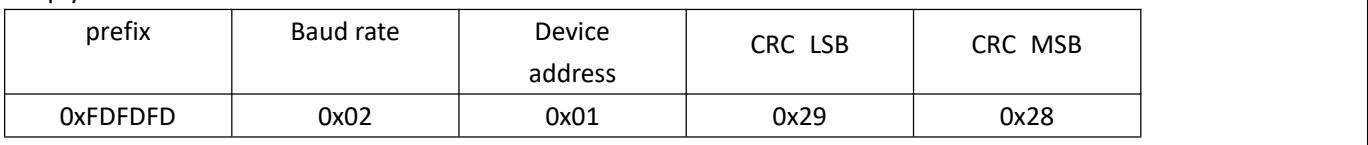

It means: set device address as 0x01 successfully, and read Baud rate 9600

### <span id="page-6-0"></span>**1.5 Error Code**

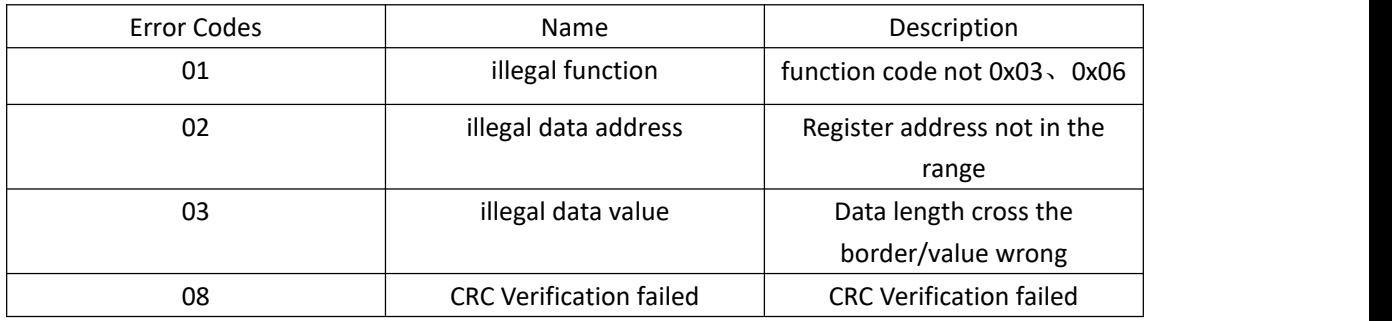

Error code of Reply frame need add code  $0x80$ , as example 8:

#### Example 8: Reply frame

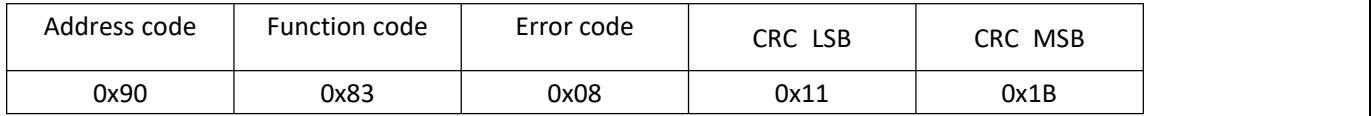

# **2. Wiring Connection**

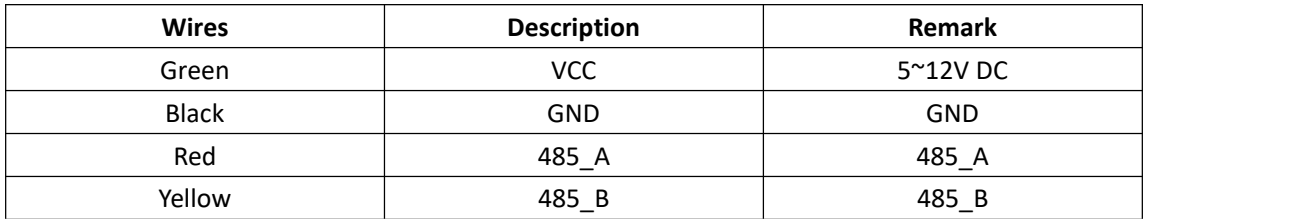

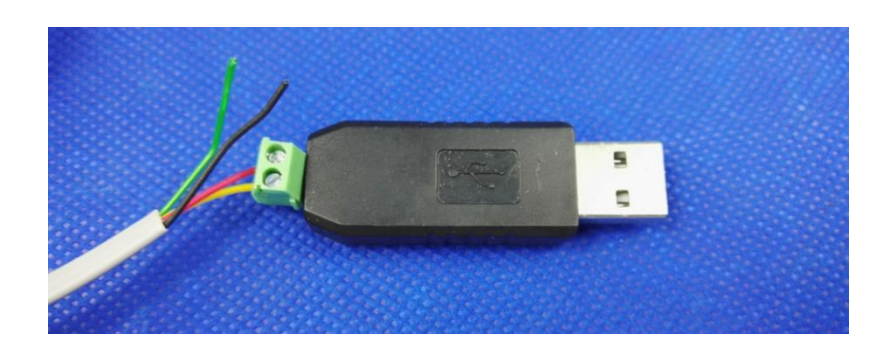